## **Relación Módulos (Tema 3)**

1.- Una forma de almacenar una cadena de caracteres sin tener que establecer un tamaño máximo es introducir cada carácter en un nodo de una lista enlazada. Por ejemplo, la siguiente lista representa la cadena "Hola"

\_\_\_\_\_\_\_\_\_\_\_\_\_\_\_\_\_\_\_\_\_\_\_\_\_\_\_\_\_\_\_\_\_\_\_\_\_\_\_\_\_\_\_\_\_\_\_\_\_\_\_\_\_\_\_\_\_\_\_\_\_\_\_\_\_\_\_\_\_\_\_\_\_\_\_\_\_\_\_\_

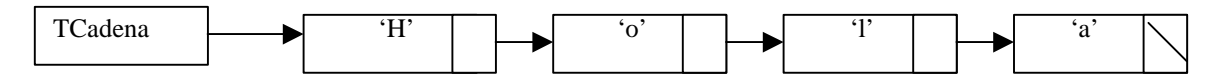

Se desea realizar un módulo en el que se agrupen las siguientes operaciones necesarias para trabajar con las cadenas de caracteres:

- LeerCadena. Lee desde teclado una cadena de caracteres (carácter a carácter) hasta que se pulse ENTER (CHR(13) y devuelve la lista que la almacena.
- EscribeCadena. Escribe por pantalla una cadena de caracteres.
- CreaCadenaVacia. Función que nos devuelve una cadena vacía.
- EstáVacía. Función lógica que nos devuelve si una cadena está vacía.
- InsertarCaracter. Inserta un carácter en la posición que se le indique. Caso de que la longitud de la cadena sea menor, se insertará al final.
- VerCaracter. Función que retorna el carácter almacenado en la posición indicada. Caso de que la longitud de la cadena sea menor, se devolverá la constante FINCAD (CHR(0)).
- Longitud. Función que nos devuelve el número de caracteres de la cadena.
- Mayor. Función lógica que nos dice si una cadena es mayor que otra.
- Menor Función lógica que nos dice si una cadena esmenor que otra.
- Igual. Función lógica que nos dice si una cadena es igual que otra.
- Copia. Función que devuelve una copia de la cadena que se le pasa como parámetro.
- Concatena. Función que devuelve la cadena resultante de concatenar las dos cadenas que se le pasan como parámetro.
- Destruye. Procedimiento que libera la memoria asociada a una cadena.

2.- Una forma de almacenar un número natural de valor mayor que el permitido en una computadora es introducir cada dígito en un nodo de una lista enlazada. Por ejemplo, la siguiente lista representa al número 92578:

Debido a la necesidad de tener que recorrer la lista de derecha a izquierda en algunas ocasiones (pasa sumar, por ejemplo) y de derecha a izquierda en otras (para ver si un número es mayor que otro), utilizaremos una lista doblemente enlazada, es decir, en cada nodo tendremos un puntero a nodo de la derecha (siguiente) y otro al de su izquierda (anterior).

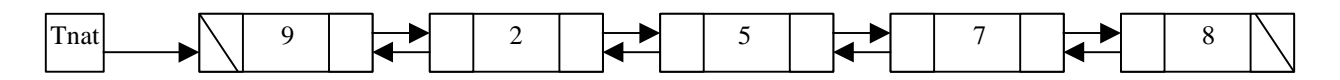

Se desea realizar un módulo en el que se agrupen las siguientes operaciones necesarias para trabajar con estos naturales grandes:

- LeerNat. Lee desde teclado un número natural (dígito a dígito) y devuelve la lista que lo almacena.
- EscribeNat. Escribe por pantalla un número natural grande.
- Mayor. Función lógica que nos dice si el primer número es mayor que el segundo.
- Menor Función lógica que nos dice si el primer número es menor que el segundo.
- Igual. Función lógica que nos dice si dos números son iguales.
- Suma. Suma 2 números naturales grandes.
- Resta. Resta 2 números naturales grandes.